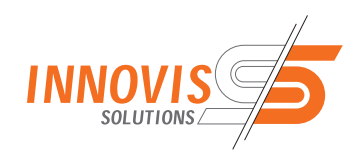

# *GLT - DAIMLER VZM MÖHRINGEN*

## *Unterbrechungsfreie Ablösung eines SCADA-Systems zur Laufzeit*

Die Überführung eines in Betrieb befindlichen SCADA-Systems in eine Applikation eines anderen Systems erzeugt immer Ausfallzeiten, hohen Transferierungsaufwand und Überführungsfehler. Dies alles sollte bei der Ablösung eines vorhandenen FactoryLink-Systems durch eine Applikation, basierend auf SIMATIC WinCC Open Architecture der Siemens AG, vermieden werden. Bei Auftragsbeginn war am Standort Möhringen der Daimler AG das Gebäude-Leittechnik-System DESix-BCS, welches auf der Funktionalität des SCADA Systems FactoryLink beruht, im Einsatz. Die Aufgabe der Innovis Solutions KG bestand nun darin, die Bedienung des Systems zu modernisieren, das vorhandene System unterbrechungs- und störungsfrei abzulösen um somit u.a. auch die Grundlage zu schaffen ein neues effizientes Kommunikationsprotokoll, basierend auf Modbus zu erstellen.

### *Der Umbau erfolgte stufenweise:*

- **//** Übernahme und Übersetzung der Parametrierungsdaten mit Hilfe eines WinCC OA Import-Export-Tools und Ablage der Daten in einer MS SQL-Datenbank.
- **//** Anbindung der neuen WinCC OA Zentralserver über OPC an das FactoryLink-System und Test der neu geschaffenen Bedienoberfläche.
- **//** Schrittweiser Austausch der FactoryLink Gebäudeserver durch WinCC OA Systeme, Umschaltung der Kommunikation von OPC auf das jeweilige Busprotokoll und serverweise Inbetriebnahme der konvertierten Automatikpläne.
- **//** Einsatz des neu entwickelten Treibers mit automatischer Übernahme der vorhandenen Parametrierungsdaten und Erneuerung der alten Steuerungen.

#### *Kurzbeschreibung des Systemumbaus*

Als Erstes wird die Bedienung des Systems umgestellt. Die FactoryLink Zentrale (FL) mit dem Busanschluß zu den Automationsstationen bleibt bestehen, sie wird über OPC mit dem neuen WinCC OA- System verbunden. Die vorhandenen FL-Bedienplätze werden nach erfolgreichem Test der neuen WinCC OA Oberflächen durch die neuen Bedienplätze weitestgehend ersetzt. Die Bedienung und Auswertung der Systemdaten erfolgt somit über WinCC OA. Die Kommunikation zu den Steuerungen und auch die Automatikprogramme bleiben zunächst noch unberührt, d.h. sie werden noch immer vom FactoryLink-System ausgeführt. Anschließend erfolgt ein schrittweiser Austausch der einzelnen Gebäudeserver. Der Trick hierbei ist die äußerst flexibel gewählte Parametrierung, welche für die einzelnen Gebäudeserver eine Umschaltung zwischen OPC-Kommunikation oder dem direkten Busprotokoll erlaubt. So muss weder in der Parametrierung, noch in der Datenbank oder der Visualisierung etwas geändert werden. Bei dieser Umstellung wurden auch die Automatikpläne konvertiert und in die Datenbanken der Gebäudeserver eingespielt. Als letzter Schritt erfolgt der Ersatz der alten - durch die neuen Steuerungen. Auch hier wurde das Prinzip der flexiblen Parametrierung gewählt und die Kommunikation kann auch hier stationsweise zwischen dem alten Busprotokoll und dem neu entwickelten MSKOP-Protokoll umgeschwenkt werden.

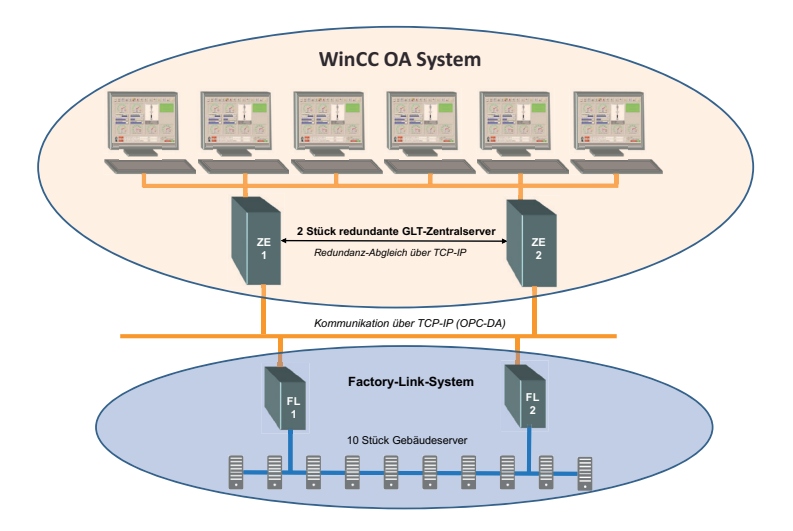

### *System nach Übernahme Datenmodell und Modernisierung Oberfl äche*

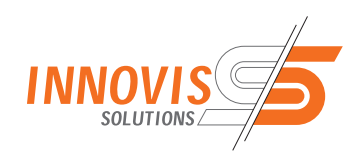

# *GLT - DAIMLER VZM MÖHRINGEN*

*Unterbrechungsfreie Ablösung eines SCADA-Systems zur Laufzeit*

#### *Eckdaten des neuen Systems*

Herzstück bilden zwei redundante WinCC OA-Server welche im Hot-Standby-Modus betrieben werden. Beide Server sind ständig in Betrieb und unterliegen der gleichen funktionsbedingten Beanspruchung. Bei Ausfall einer Einheit erfolgt ein "fliegender Wechsel" und der bis dahin passive Server übernimmt den Führungsbetrieb. Die neue Gebäudeserverebene besteht aus drei Einzelsystemen (GS 9,11 u.12), welche über einen WinCC OA eigenen "Distribution-Manager" zu einem verteilten System zusammen geschaltet sind. Der Gebäudeserver 9 wird aufgrund der Ausfallsicherheit als redundantes System ausgeführt. Der Aufbau als ein verteilt und redundantes –WinCC OA– System bietet den Vorteil, dass jedes System für sich als ein autonomes Teilsystem besteht und zugleich die Zentrale und der Gebäudeserver 9 eine Hot-Standby-Sicherheit bieten. Jedes System kann Daten (Werte und Alarme) der anderen Systeme verarbeiten und darstellen. Das System ist so konfiguriert, dass vom zentralen Leitrechner auf die Daten der Gebäudeserver zugegriffen werden kann. In der umgekehrten Richtung wird der Zugriff jedoch unterbunden. Alle Prozessdaten werden immer lokal (im eigenen System) auf Datenpunkte abgebildet. Auch verwaltet jedes System sein Prozessabbild selbst, wodurch eine Lastverteilung erreicht wird. Selbstverständlich kann das Zentralsystem jederzeit auf diese Datenpunkte zugreifen und auch deren Attribute ändern.

Die Bedienplätze sind sowohl mit einem, wie auch mit zwei Monitoren ausgestattet. Das System wurde prinzipiell mit zwei verschiedenen Anlagenansichten aufgebaut, einer alphanumerischen- und einer Anlagenschemen-Ansicht. Erstere besteht aus einem Anlagenbaum und einer flexibel zu gestaltenden Tabellenansicht der Datenpunkte entsprechend ihrer Anlagenzugehörigkeit. Mit ihr können schnell Anlagenübersichten, Parametrierungen und Auswertungen umgesetzt werden. Die Anlagenschemen-Ansicht besitzt ebenfalls einen Anlagenbaum und stellt im Hauptfenster das Anlagenschema dar, so erhält der Betreiber schnell einen Überblick über die Funktionalen Zusammenhänge der Datenpunkte und deren Auswirkungen.

Der Doppel-Monitorbetrieb bietet den Vorteil, dass der Betreiber an einem Bildschirm z.B. den die Parametrierung eines Datenpunktes kontrolliert und im zweiten Monitor das zugehörige Anlagenschema in Augenschein nimmt. Bilder welche einem Datenpunkt zugeordnet sind werden einfach per rechten Mausklick auf den Datenpunkt auf dem zweiten Monitor aufgeschaltet.

### *System nach Fertigstellung*

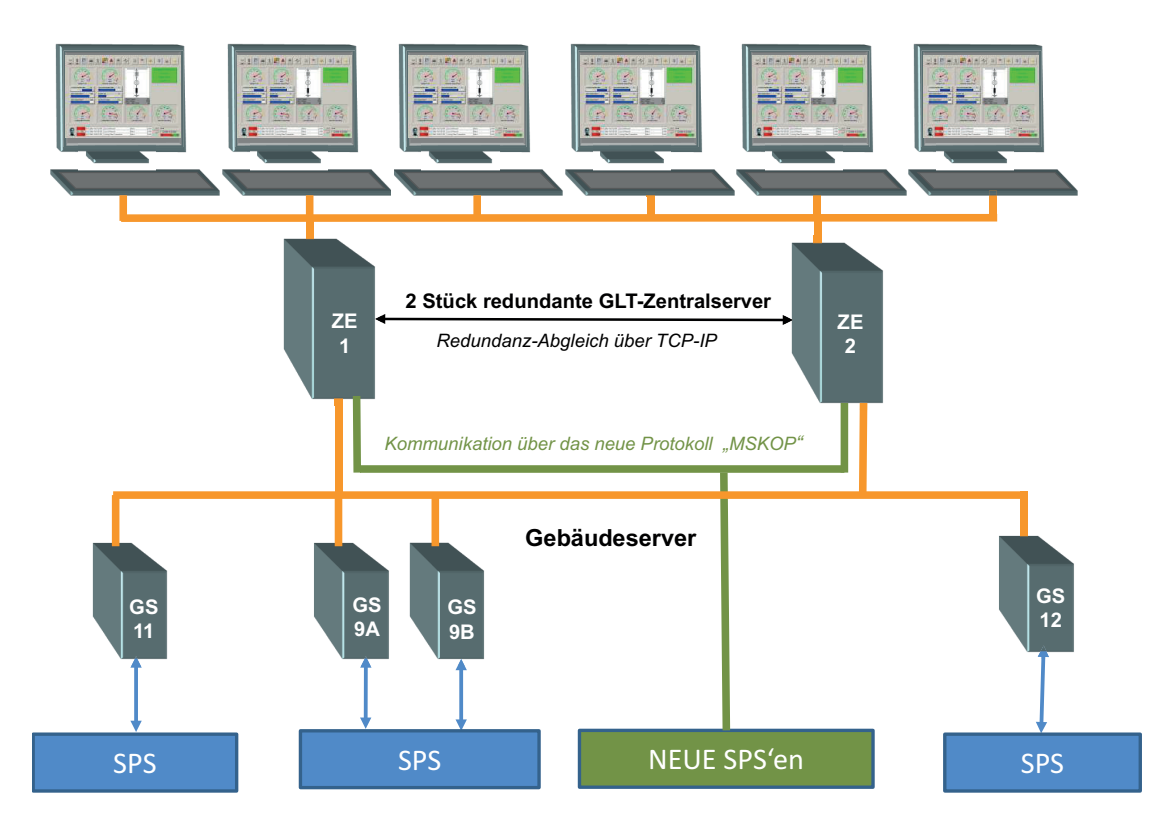